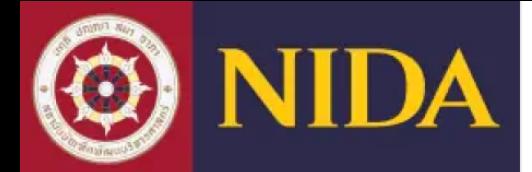

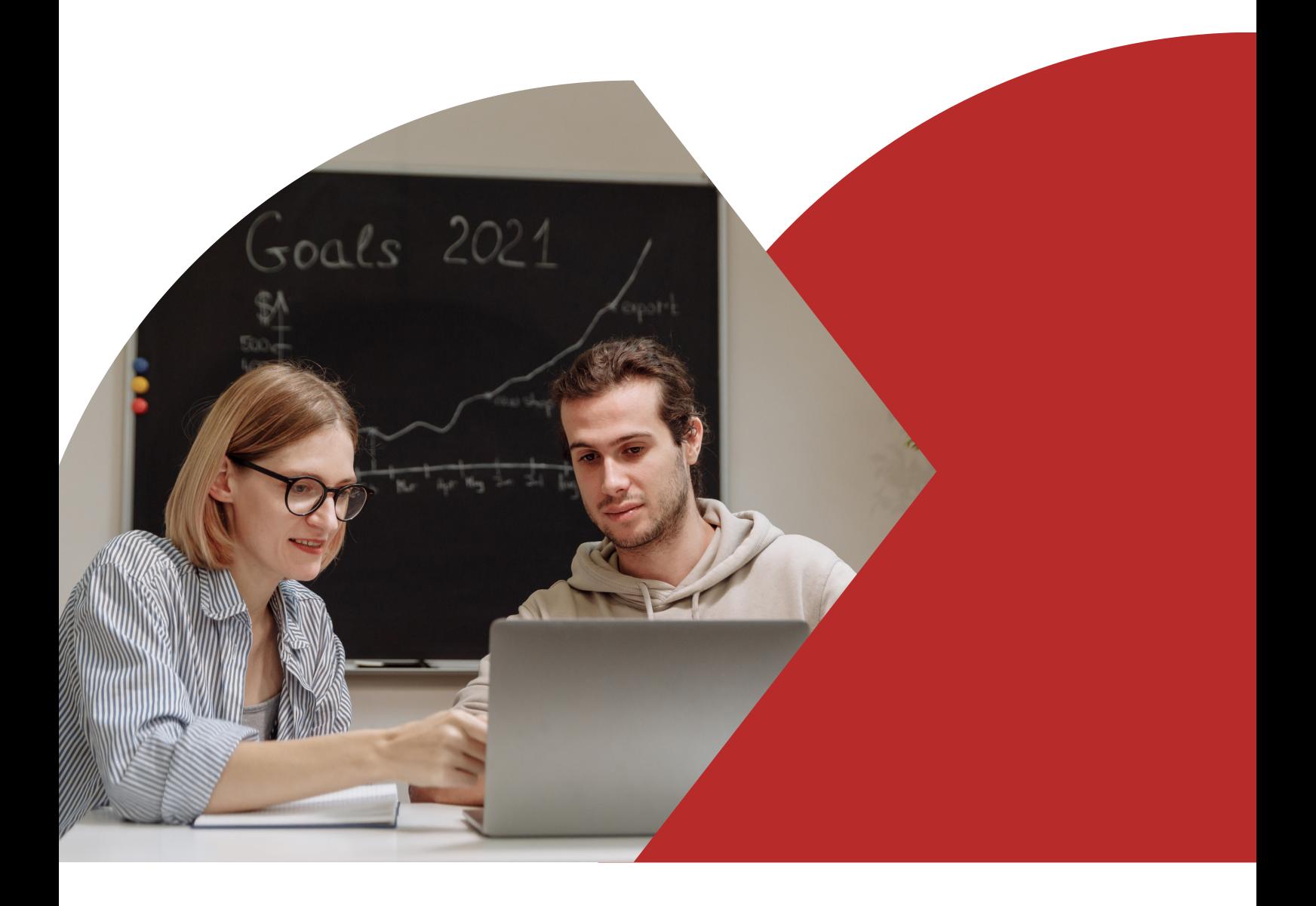

# **คู่มือการสืบค้นคลังปัญญา สถาบันบัณฑิตพัฒนบริหารศาสตร์**

การเรียกดูและค้นหาข้อมูล

Browse & Search

สำ นักบรรณสารการพัฒนา สถาบันบัณฑิตพัฒนบริหารศาสตร์

Website: https://repository.nida.ac.th/ Email: [NIDAWR@nida.ac.th](mailto:NIDAWR@nida.ac.th) Facebook: [NIDAWisdomRepository](https://www.facebook.com/NIDAWisdomRepository/)

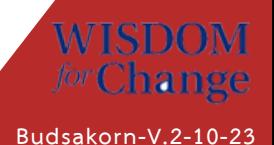

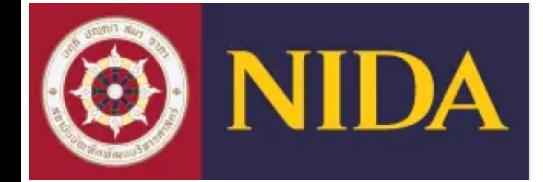

### รูปแบบและโครงร่างหน้าจอของคลังปัญญา

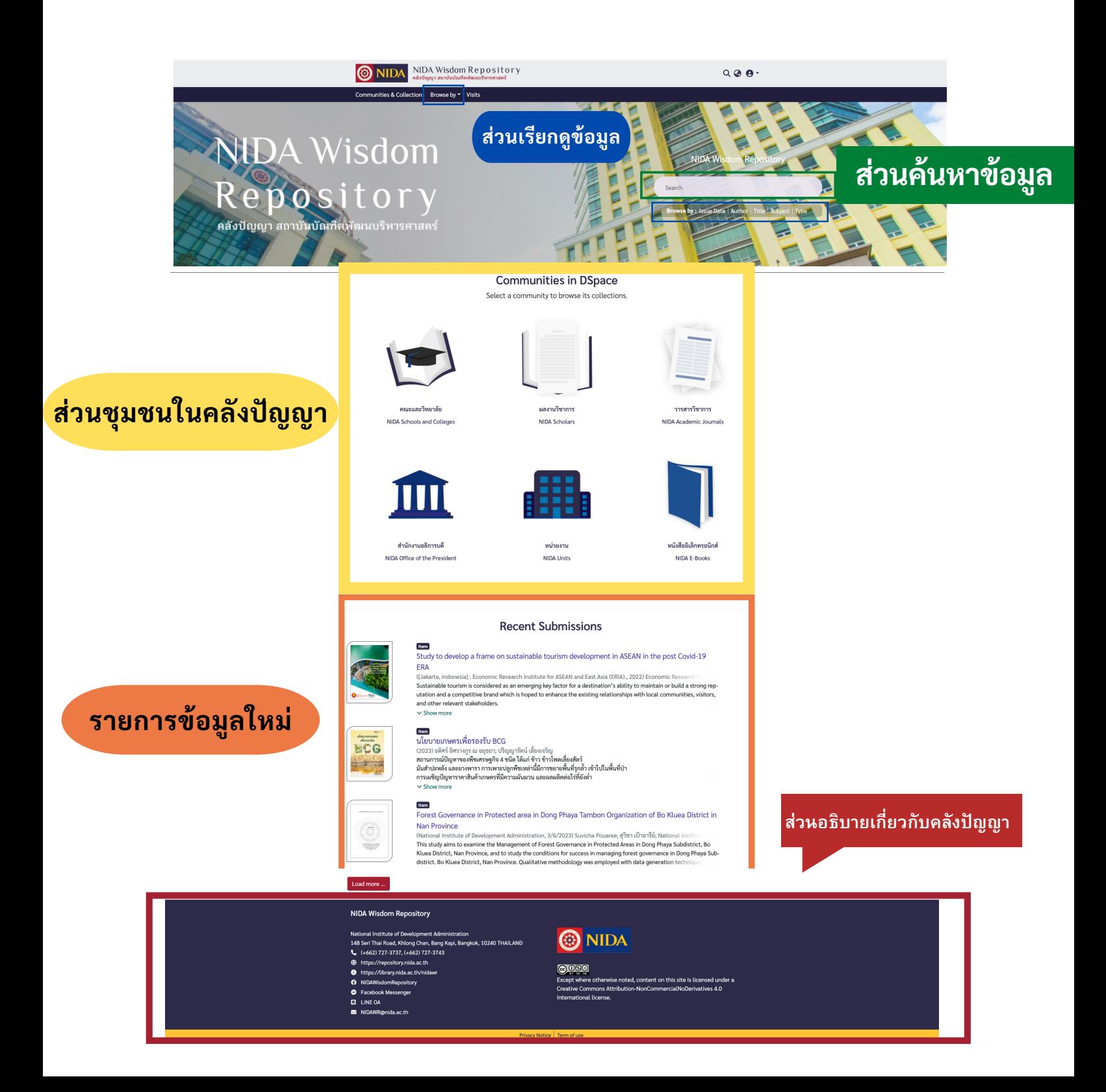

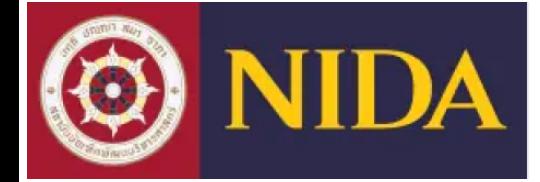

### หน้าจอหลักของชุมชนและกลุ่มข้อมูล

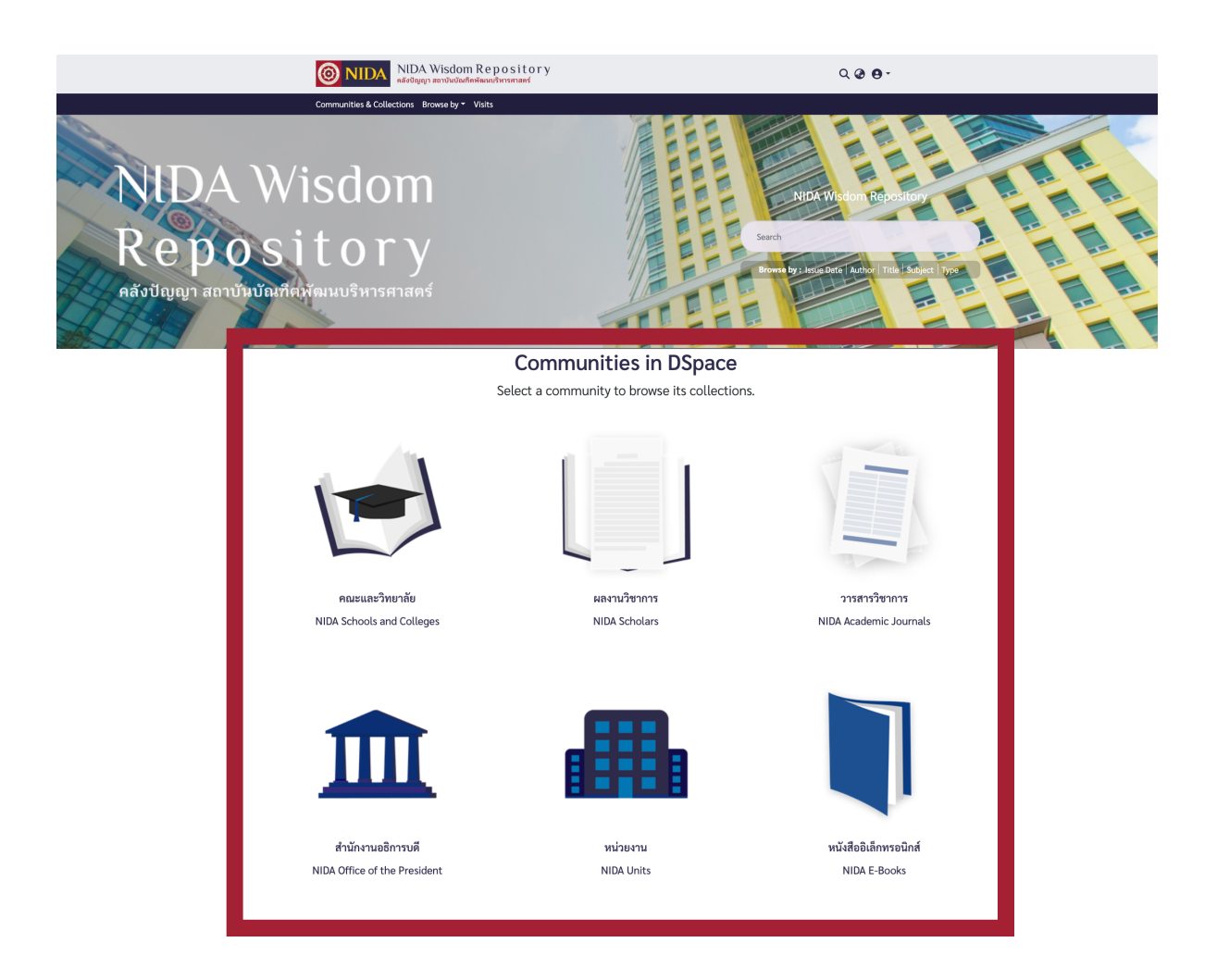

ชุมชนและกลุ่มข้อมูล (Communities & Collection) เป็นเมนูที่สามารถเรียกดูข้อมูลตาม โครงสร้างข้อมูลได้แก่ ชุมชน (Community) ชุมชนย่อย (Sub-community) และ กลุ่มข้อมูล (Collection) ตามลำ ดับ

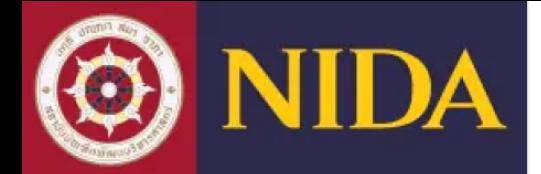

### **WISDOM** for Change

# **การเรีย รี กดูข้อมูล (Browse)**

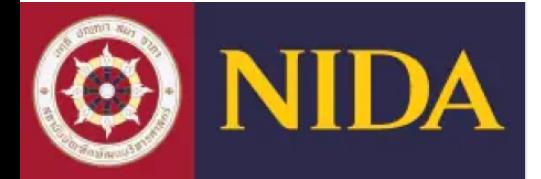

### การเรีย รี กดูข้อมูล Browse

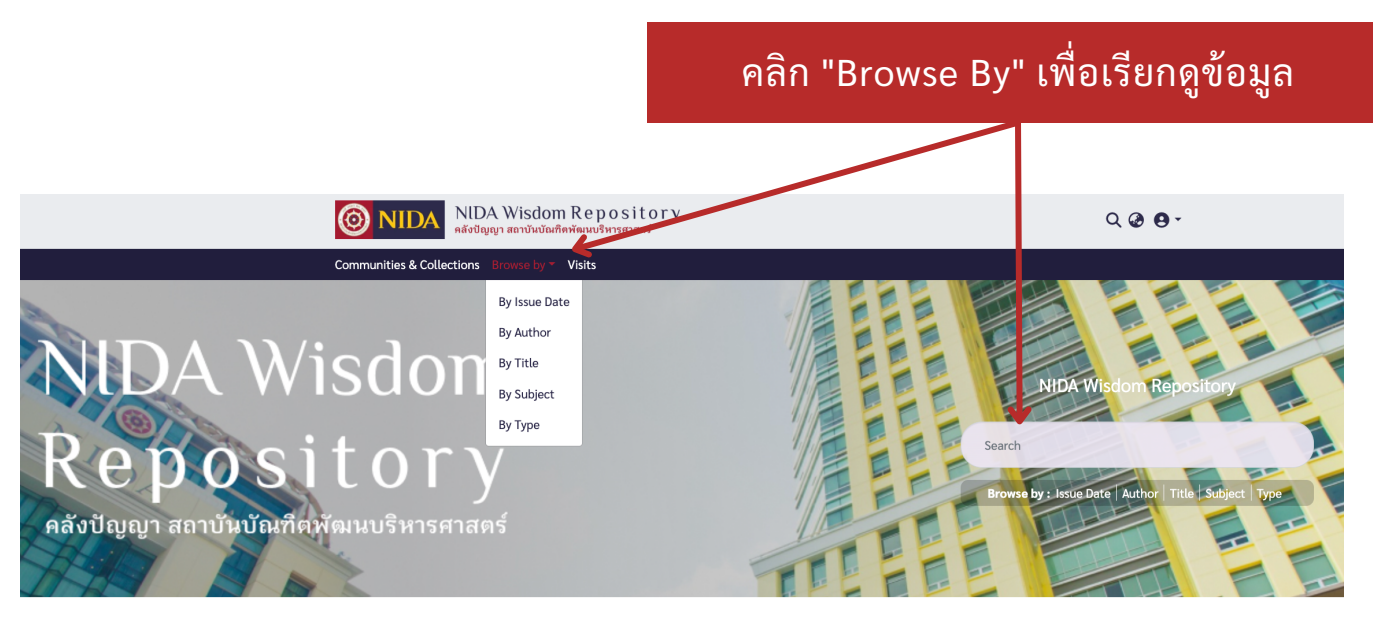

#### **Communities in DSpace**

Select a community to browse its collections.

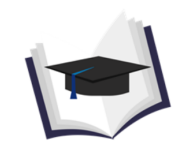

คณะและวิทยาลัย NIDA Schools and Colleges

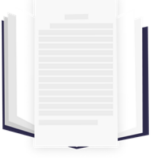

ผลงานวิชาการ

NIDA Scholars

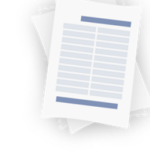

วารสารวิชาการ NIDA Academic Journals

#### สามารถเรียกดูข้อมูลภายในคลังปัญญาได้ 6 วิธี ดังนี้

- วันที่เผยแพร่ (By Issue Date)
- ชื่อผู้แต่ง (By Authors)  $\bullet$
- ชื่อเรื่อง (By Title)
- หัวเรื่อง (By Subject)
- ประเภททรัพยากร (By Type)

#### ้การเรียกดูรายการข้อมูลทั้งหมดในคลังปัญญา ตามวันที่เผยแพร่

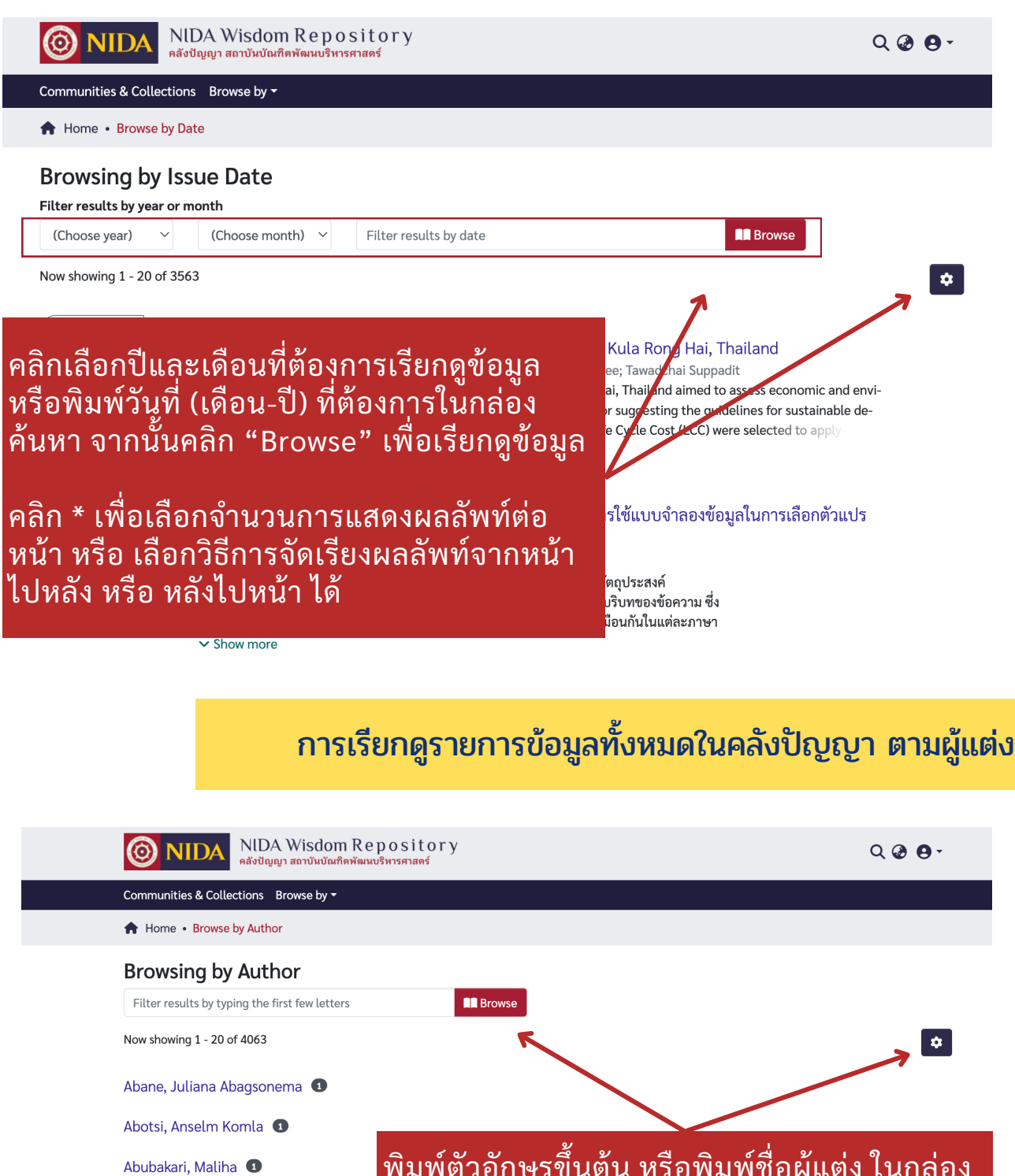

Achakorn Wongpreedee <sup>13</sup> Achara Navachinda <sup>O</sup> **ACHAREE MEKSIRI** O

Adirek Vajrapatkul

Ackkachai Nittayagasetwat, advisor

พิมพ์ตัวอักษรขึ้นต้น หรือพิมพ์ชื่อผู้แต่ง ในกล่อง ค้นหา จากนั้นคลิก "Browse" เพื่อเรียกดูข้อมูล

คลิก \* เพื่อเลือกจำ นวนการแสดงผลลัพท์ต่อหน้า หรือ เลือกวิธีการจัดเรียงผลลัพท์จากหน้าไปหลัง หรือ หลังไปหน้า ได้

### การเรียรีกดูรายการข้อมูลทั้งหมดในคลังปัญญา ตามชื่อเรื่อรื่ง

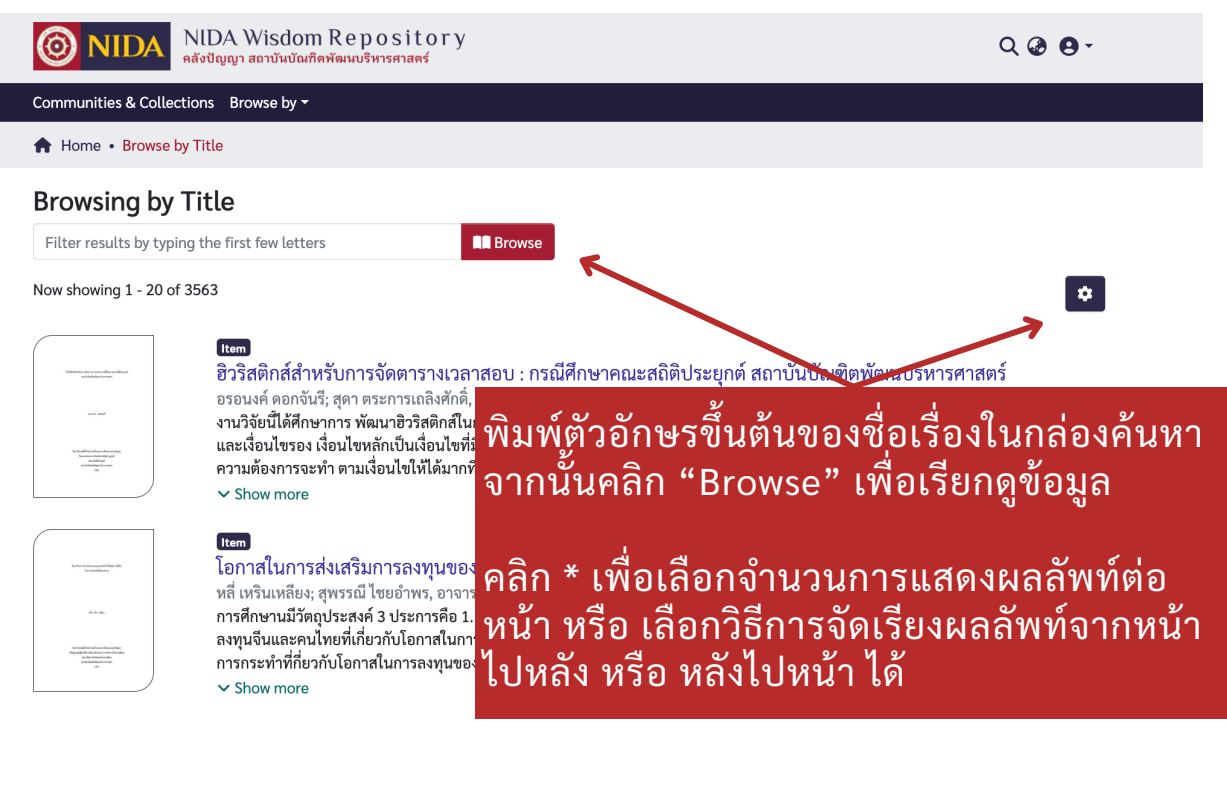

#### การเรียรีกดูรายการข้อมูลทั้งหมดในคลังปัญญา ตามหัวเรื่อรื่ง

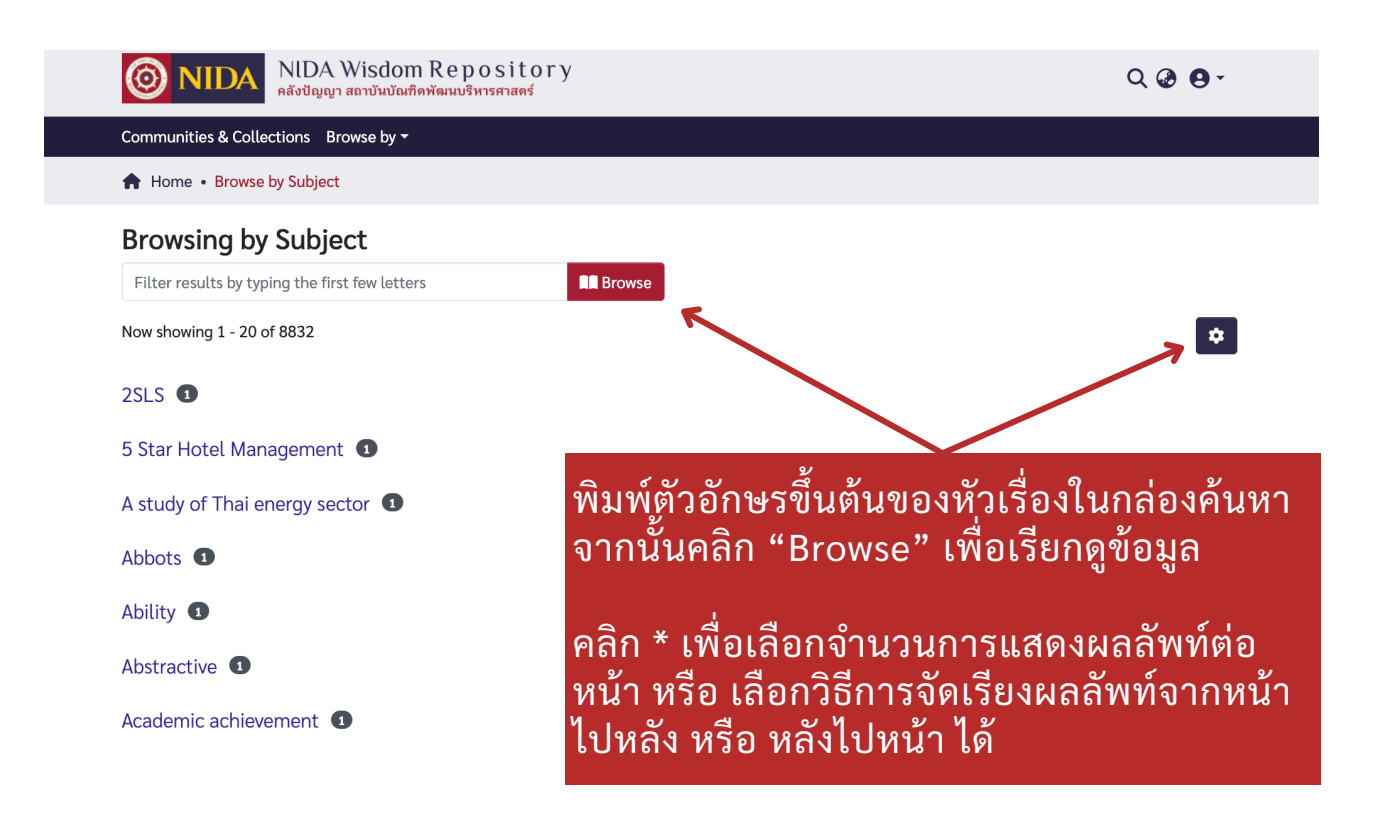

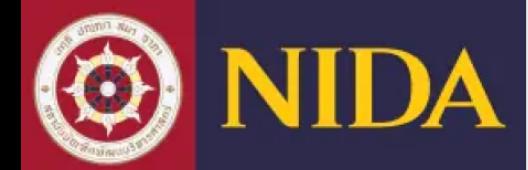

### การเรียรีกดูรายการข้อมูลทั้งหมดในคลังปัญญา ตามประเภททรัพยากร

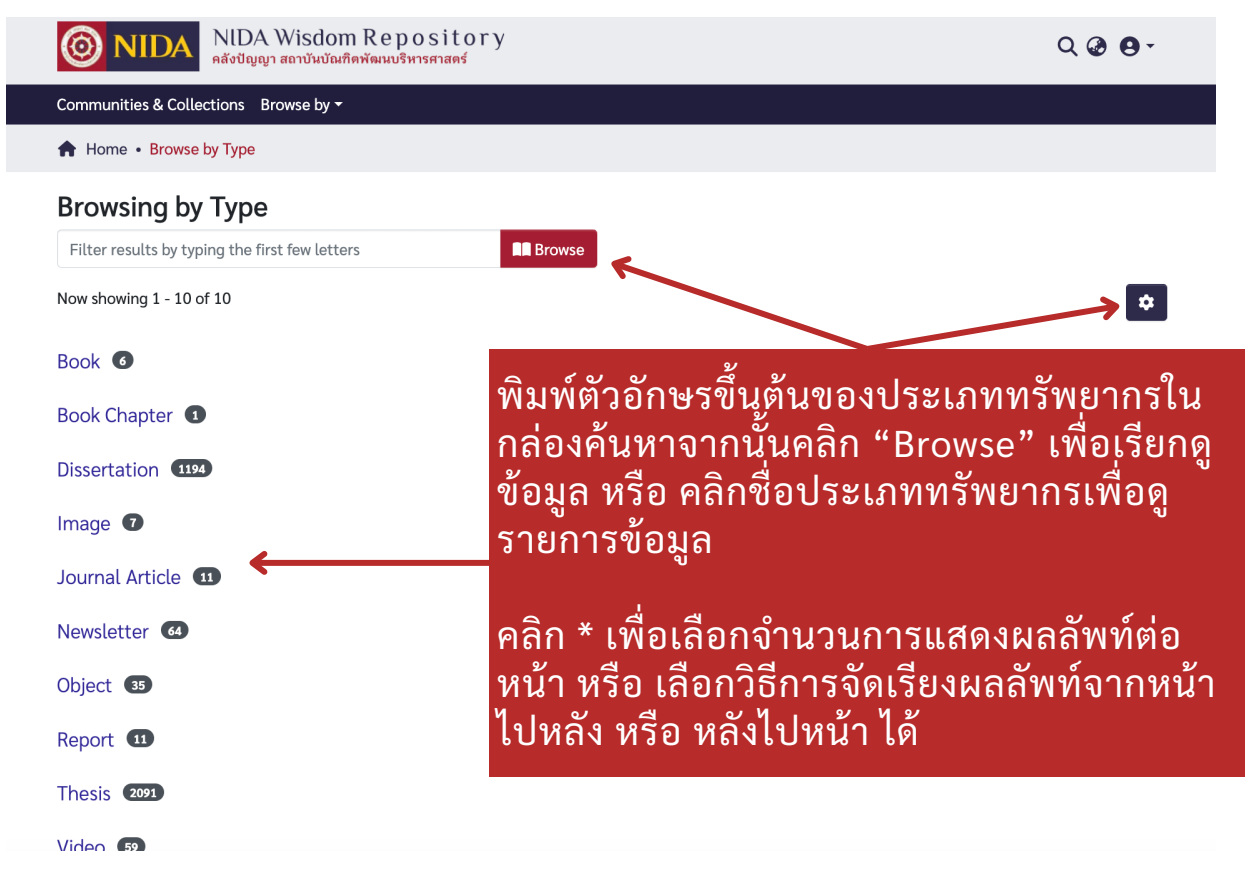

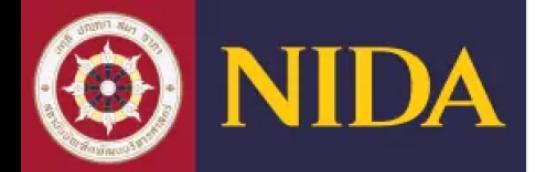

#### ตัวอย่างหน้าระเบียนรายการแบบย่อ

#### A block diagonal covariance matrix test and discriminant analysis of high- $\mathbb{Z}$ dimensional data

A block diagonal covariance matrix test and

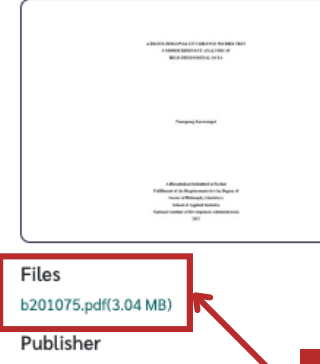

National Institute of Development

**Issued Date** 2017

Resource Type

Dissertation

Language eng

File Type

application/pdf

No. of Pages/File Size 155 leaves

DOI

10.14457/NIDA.the.2017.48

Other identifier(s) b201075

#### Rights

This work is licensed under a Creative Commons Attribution-NonCommercial-NoDerivatives 4.0 International License

#### **Physical Location**

National Institute of Development Administration Library and Information Center

#### Citation

APA | IEEE MLA Chicago Vancouver

Samruam Chongcharoer

#### Abstract

Author(s) Poompong Kaewumpai

Advisor(s)

Title

In this dissertation, a new test statistic for test...,.. multivariate normal population where the number of variables p exceeds the number of observations n is proposed. Whereas classical approaches such as the likelihood ratio test cannot be applied when p n  $\square$ . the proposed test statistic is based on the ratio of the estimators of 2 trD and 2 trDD, where D is the popuarianca matrix and DE is the nonulation covariance matrix under the null hunothesis

#### ี คลิก "ชื่อแฟ้มข้อมูล" เพื่อดูเนื้อหาฉบับเต็ม (Fulltext)

all cases. Moreover, the performance of the proposed test was compared with another previously reported test statistic, and the empirical power values of the proposed test statistic were shown to be higher than those of the comparative test statistic in some cases

Two new discriminant methods for high-dimensional data under the multivariate normal population with a block diagonal covariance matrix structure are also proposed. For the first method, the sample covariance matrix is approximated as a singular matrix based on the idea of reducing the dimensionality of the observations and using a well-conditioned covariance matrix. For the second method, a sample block diagonal covariance matrix is used instead. The performance of these two methods were compared with some of the previously reported methods via a simulation study, the results of which show that both proposed methods outperformed the other comparative methods under various conditions. In addition, the proposed test for testing block diagonal covariance matrix structure and the two new proposed methods for discriminant analysis were applied to a real-life dataset

#### Description

Thesis (Ph.D. (Statistics))--National Institute of Development Administration, 2017

#### Degree Name

Doctor of Philosophy

Degree Level

Doctoral

Degree Department **School of Applied Statistics** 

#### Degree Grantor(s)

National Institute of Development Administration

#### Keyword(s)

Covariance matrix test

#### ็คลิก "Full item page" เพื่อแสดงระเบียนรายการแบบเต็ม

784

Collect ons **GSAS: Divertations O** Full item pag

### ้เมื่อเลือกรายการที่ต้องการแล้ว ระบบจะแสดง หน้ารายละเอียดแบบย่อของรายการข้อมูลที่ เลือกขึ้บบาบบลอ

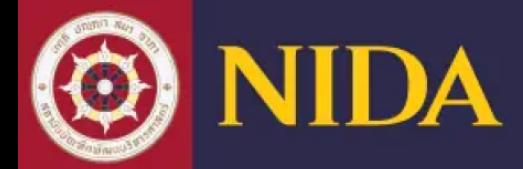

#### ตัวอย่างหน้าระเบียนรายการแบบเต็ม

#### A block diagonal covariance matrix test and discriminant analysis of high-EZZ dimensional data

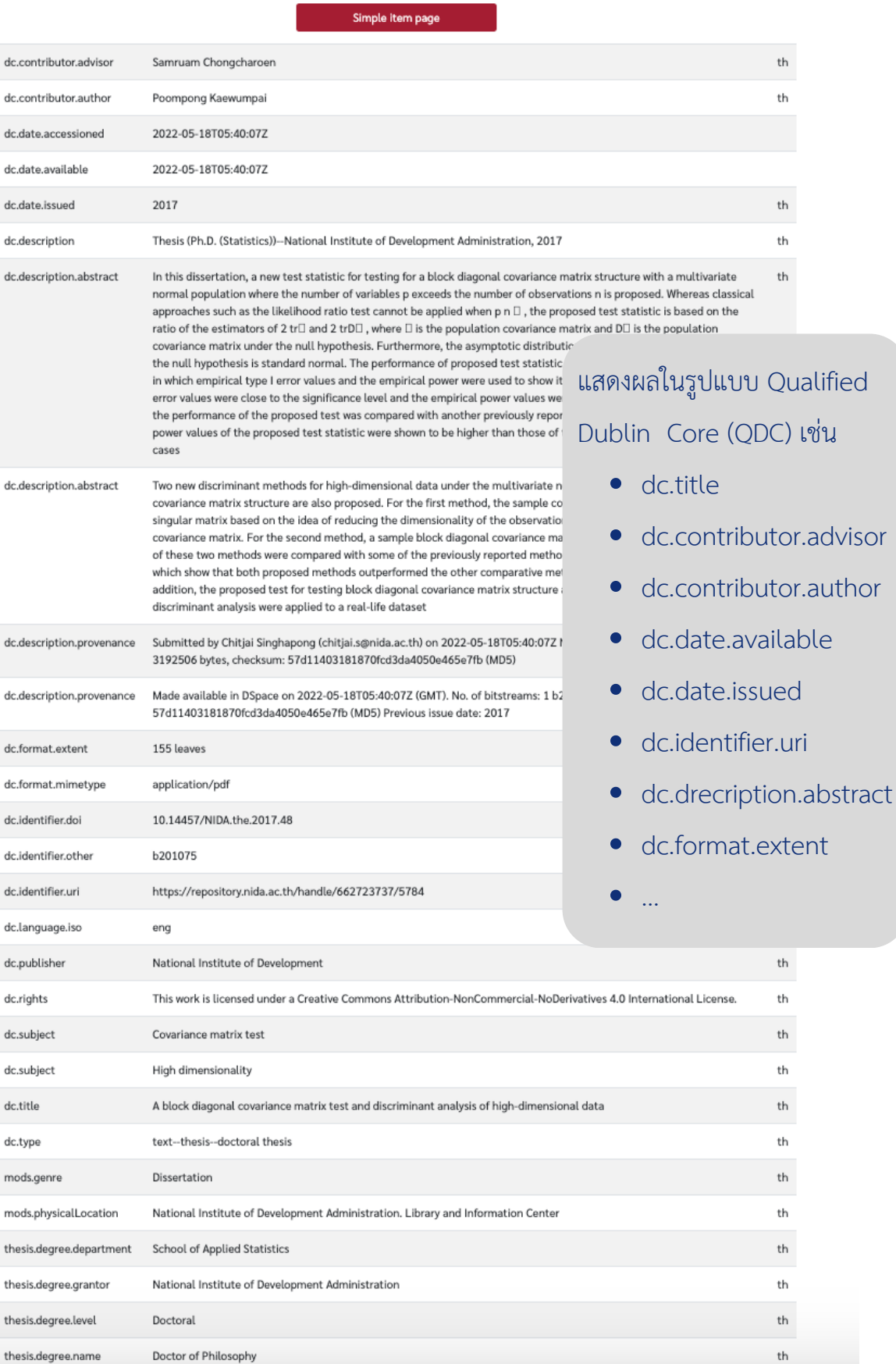

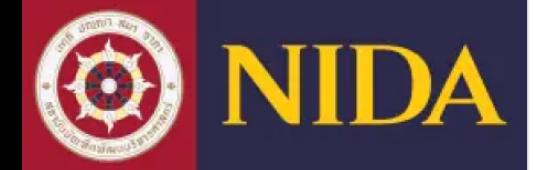

## การเรีย รี กดูข้อมูลรายชุมชน

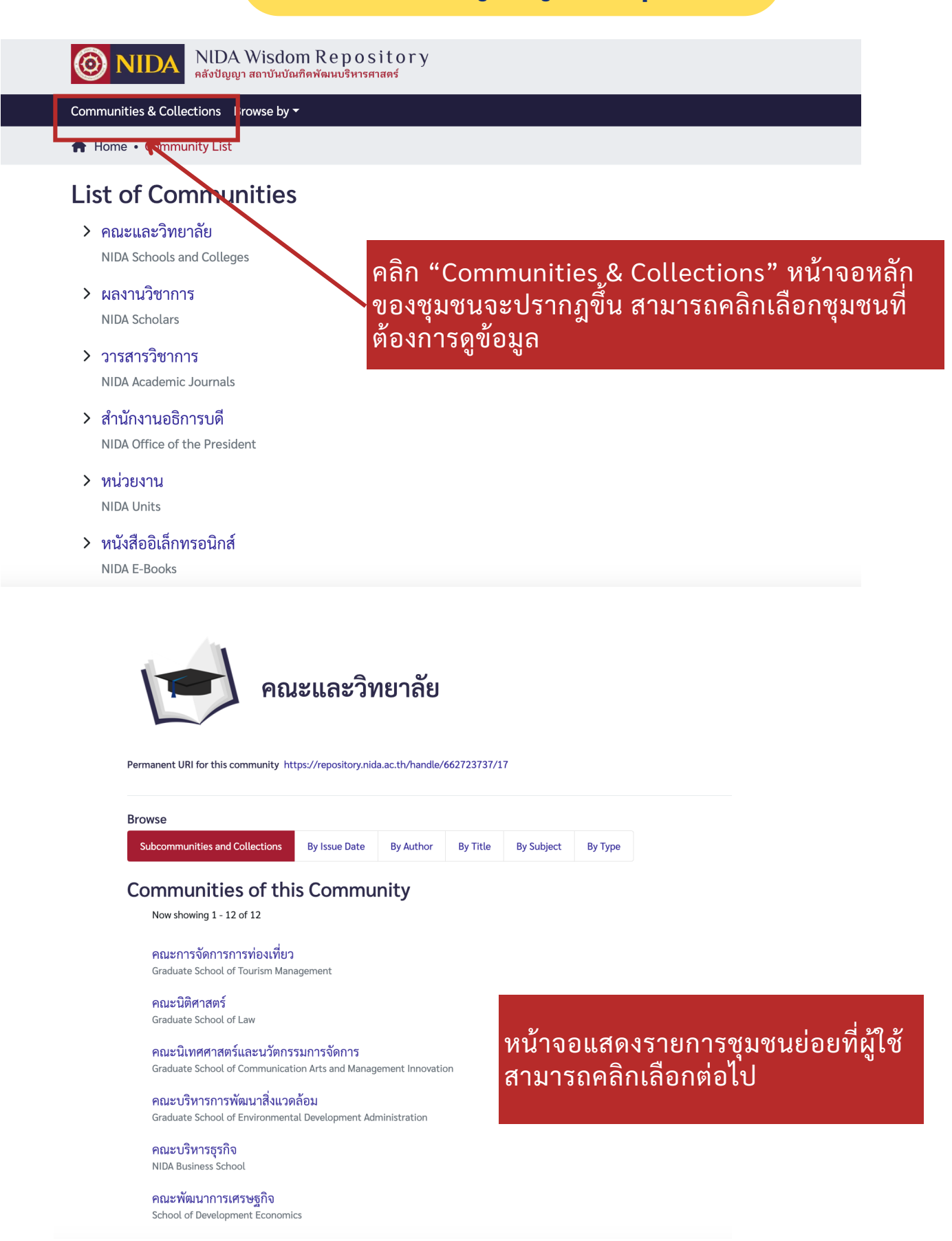

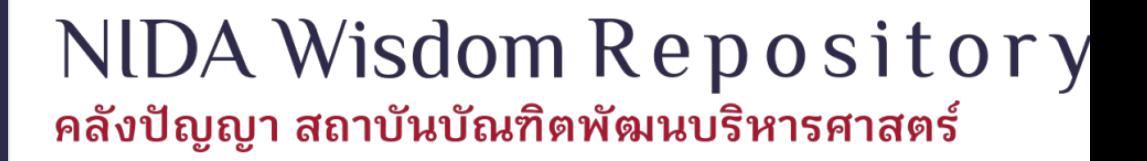

#### ้คณะการจัดการการท่องเที่ยว

**JA** 

Permanent URI for this community https://repository.nida.ac.th/handle/662723737/266

คณะการจัดการการท่องเที่ยว เป็นหน่วยงานสำหรับการเปิดสอนหลักสูตรมหาบัณฑิตและดุษฎีบัณฑิตสาขานโยบาย การวางแผนและการจัดการการท่องเที่ยวเชิง . บูรณาการ เป็นศูนย์กลางการประสานความร่วมมือเชิงเครือข่ายและเชื้อมโยงระหว่างหน่วยงานภาครัฐ ภาคเอกชน และสถาบันการศึกษาด้านการท่องเที่ยวทั้งใน . ระดับนานาชาติ ภูมิภาค ประเทศ และท้องถิ่น รวมทั้งเครือข่ายนักวิจัยด้านท่องเที่ยวของไทยและประชาคมเศรษฐกิจอาเซียน เป็นหน่วยงานดำเนินการวิจัย จัดฝึก อบรม จัดทำวารสารวิชาการการท่องเที่ยวไทยนานาชาติ สร้างธนาคารข้อมูลด้านการท่องเที่ยว รวมทั้งบริหารงานวิจัย และพัฒนาการท่องเที่ยวด้วยความร่วมมือกับ หน่วยงานต่างๆ ทั้งในระดับนานาชาติ ภูมิภาค ประเทศ และท้องถิ่น

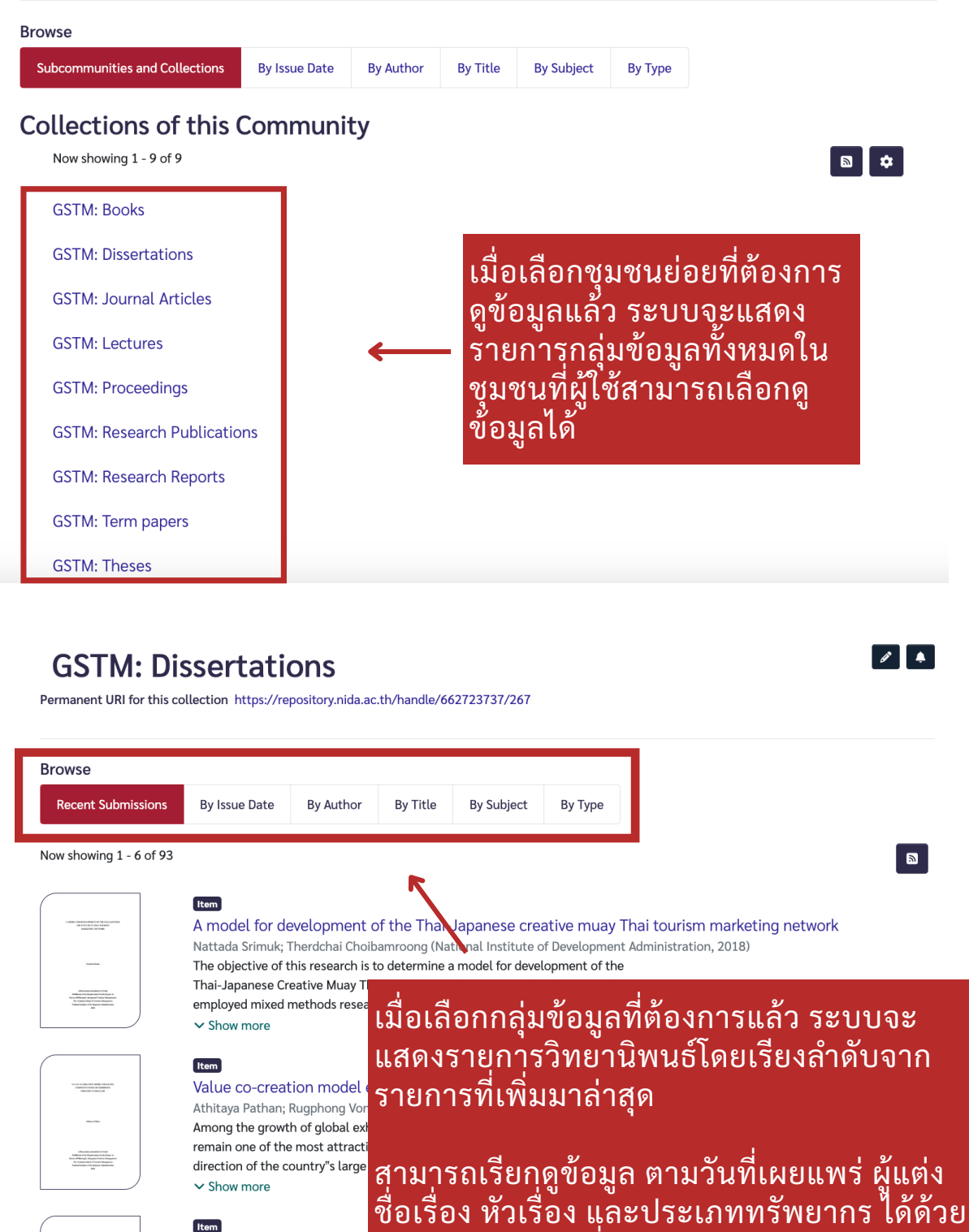

**Item** Adevelopment model of การคลิกตัวเลือกที่ต้องการ

 $\vee$  Show more

- Herman Second Line<br>Alline di Sultani Second Line<br>19 d'Alline Marie Line<br>19 de Julio de Line de Line<br>19 de Julio de Line de Line

Varintorn Viriyachaikul; Therdc This research uses mixed meth

Thai community-based tourism (CBT) accountants; 2) study the efficiency of the current types of CBT accounting system in Thailand; 3) propose a development model  $\vee$  Show more

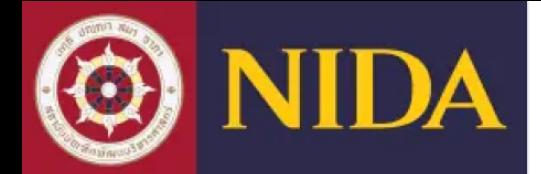

### **WISDOM** for Change

## **การค้นหาข้อมูล (Search)**

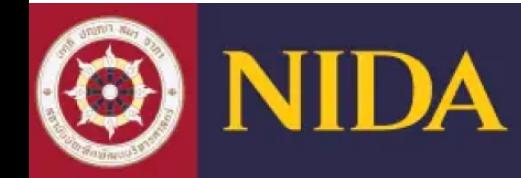

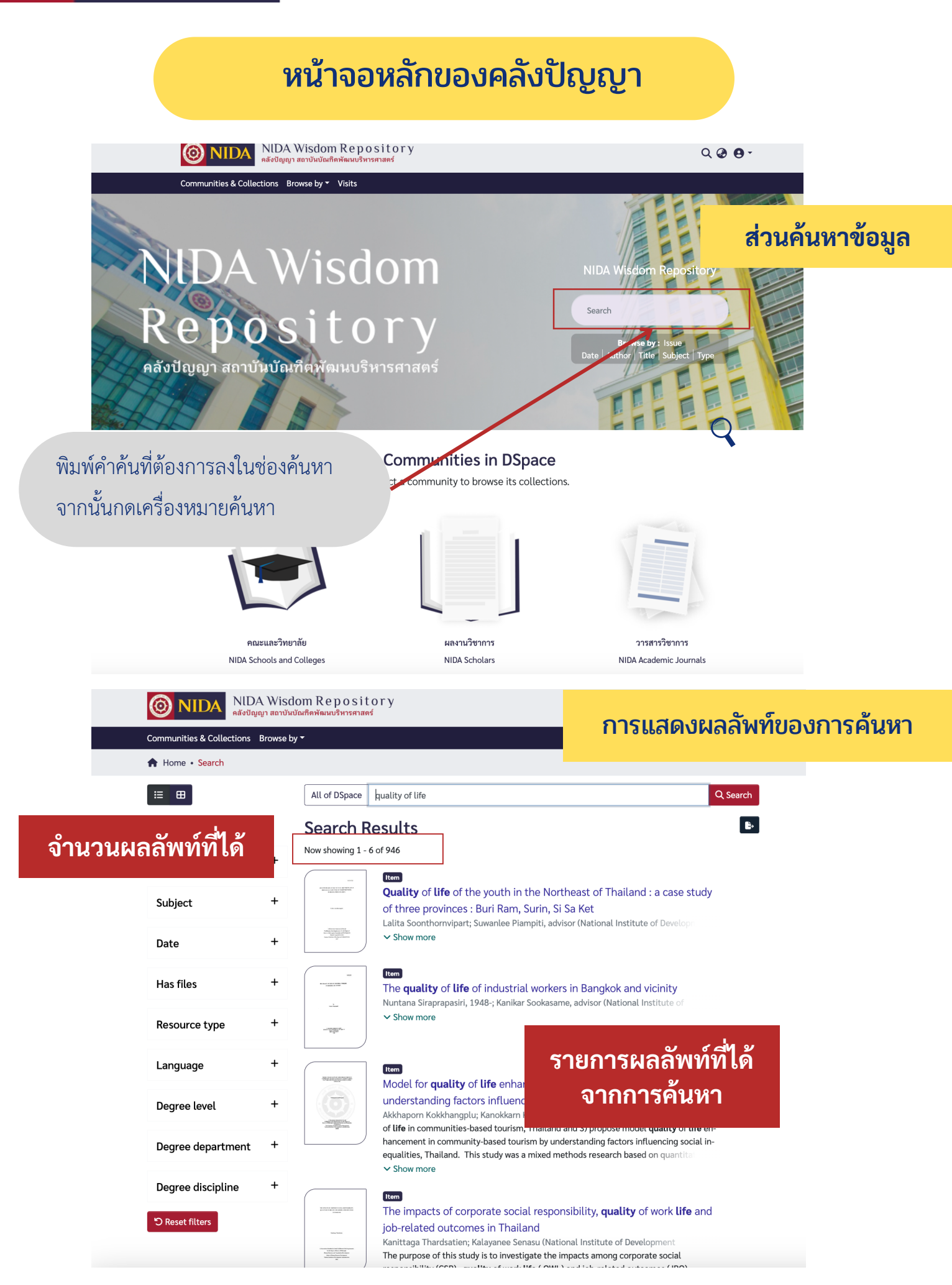

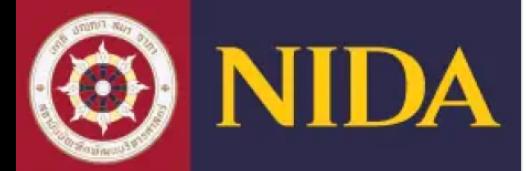

#### การกรองผลลัพท์ที่ได้จากการสืบค้น

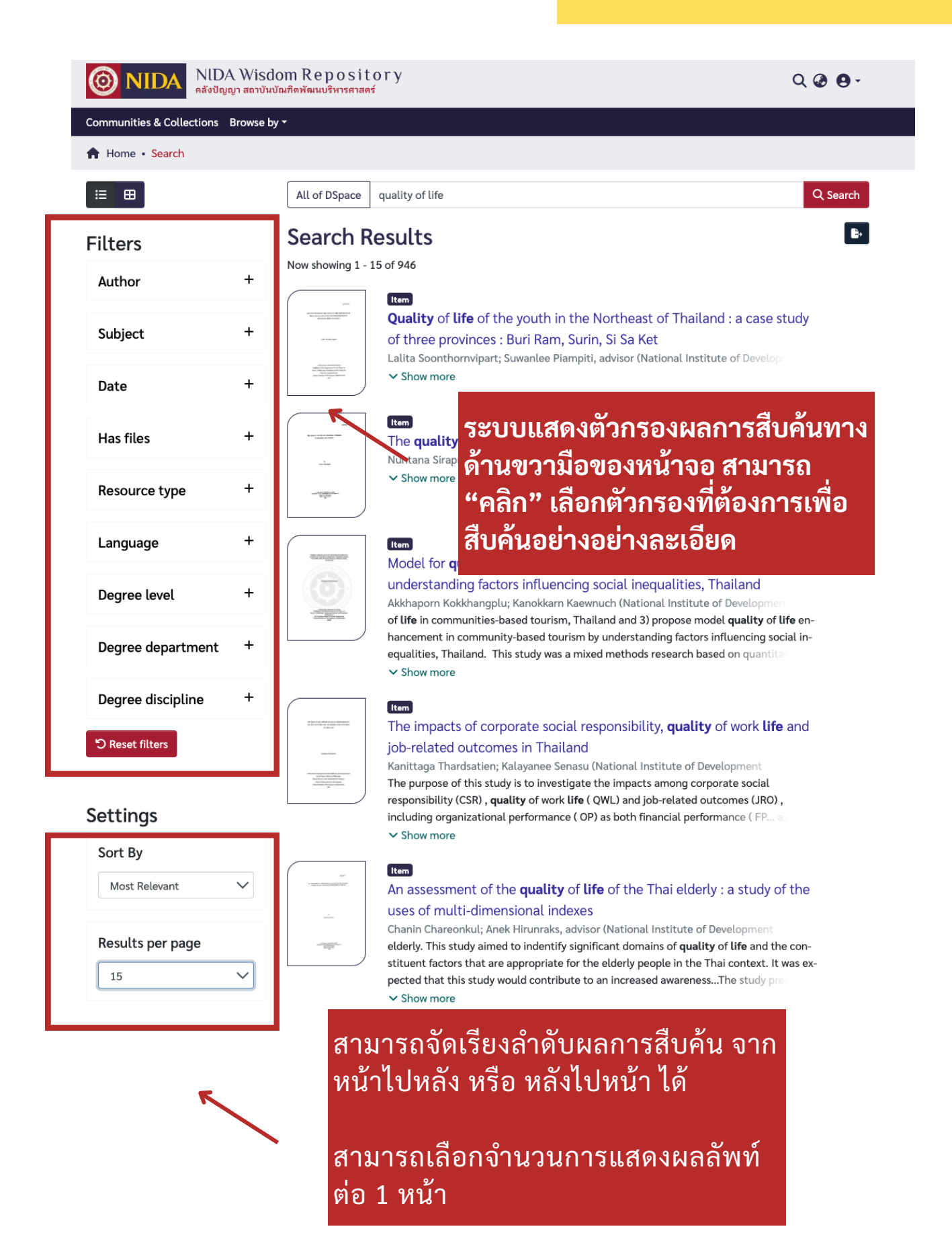

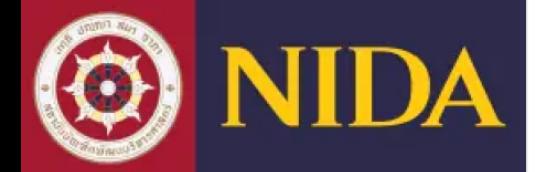

#### ตัวอย่างหน้าระเบียนรายการแบบย่อ

้เมื่อเลือกรายการที่ต้องการแล้ว ระบบจะแสดง

หน้ารายละเอียดแบบย่อของรายการข้อมูลที่

#### A block diagonal covariance matrix test and discriminant analysis of high- $\mathbb{Z}$ dimensional data

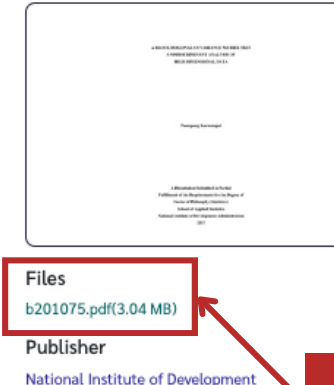

**Issued Date** 2017

Resource Type

Dissertation

Language

File Type

155 leaves DOI

b201075

Rights

Citation

application/pdf

No. of Pages/File Size

10.14457/NIDA.the.2017.48

This work is licensed under a Creative Commons Attribution-NonCommercial-NoDerivatives 4.0

National Institute of Development Administration

APA | IEEE MLA Chicago Vancouver

Other identifier(s)

International License

**Physical Location** 

Library and Information Center

eng

A block diagonal covariance matrix test and

Title

Author(s)

#### Poompong Kaewumpai

Advisor(s)

Samruam Chongcharoer

#### Abstract

In this dissertation, a new test statistic for test...,.. multivariate normal population where the number of variables p exceeds the number of observations n is proposed. Whereas classical approaches such as the likelihood ratio test cannot be applied when p n  $\square$ . the proposed test statistic is based on the ratio of the estimators of 2 trD and 2 trDD, where D is the popu-

เลือกขึ้บบาบบลอ

arianca matrix and DE is the nonulation covariance matrix under the null hunothesis

### ี คลิก "ชื่อแฟ้มข้อมูล" เพื่อดูเนื้อหาฉบับเต็ม (Fulltext)

all cases. Moreover, the performance of the proposed test was compared with another previously reported test statistic, and the empirical power values of the proposed test statistic were shown to be higher than those of the comparative test statistic in some cases

Two new discriminant methods for high-dimensional data under the multivariate normal population with a block diagonal covariance matrix structure are also proposed. For the first method, the sample covariance matrix is approximated as a singular matrix based on the idea of reducing the dimensionality of the observations and using a well-conditioned covariance matrix. For the second method, a sample block diagonal covariance matrix is used instead. The performance of these two methods were compared with some of the previously reported methods via a simulation study, the results of which show that both proposed methods outperformed the other comparative methods under various conditions. In addition, the proposed test for testing block diagonal covariance matrix structure and the two new proposed methods for discriminant analysis were applied to a real-life dataset

#### Description

Thesis (Ph.D. (Statistics))--National Institute of Development Administration, 2017

#### Degree Name

Doctor of Philosophy

Degree Level

Doctoral

Degree Department **School of Applied Statistics** 

#### Degree Grantor(s)

National Institute of Development Administration

#### Keyword(s)

Covariance matrix test

#### ็คลิก "Full item page" เพื่อแสดงระเบียนรายการแบบเต็ม

784

Collect ons **GSAS: Divertations O** Full item pag

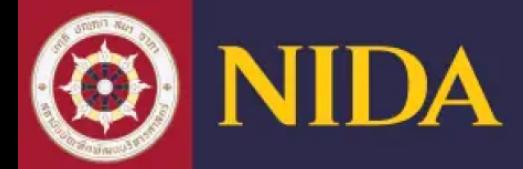

#### ตัวอย่างหน้าระเบียนรายการแบบเต็ม

#### A block diagonal covariance matrix test and discriminant analysis of high-EZZ dimensional data

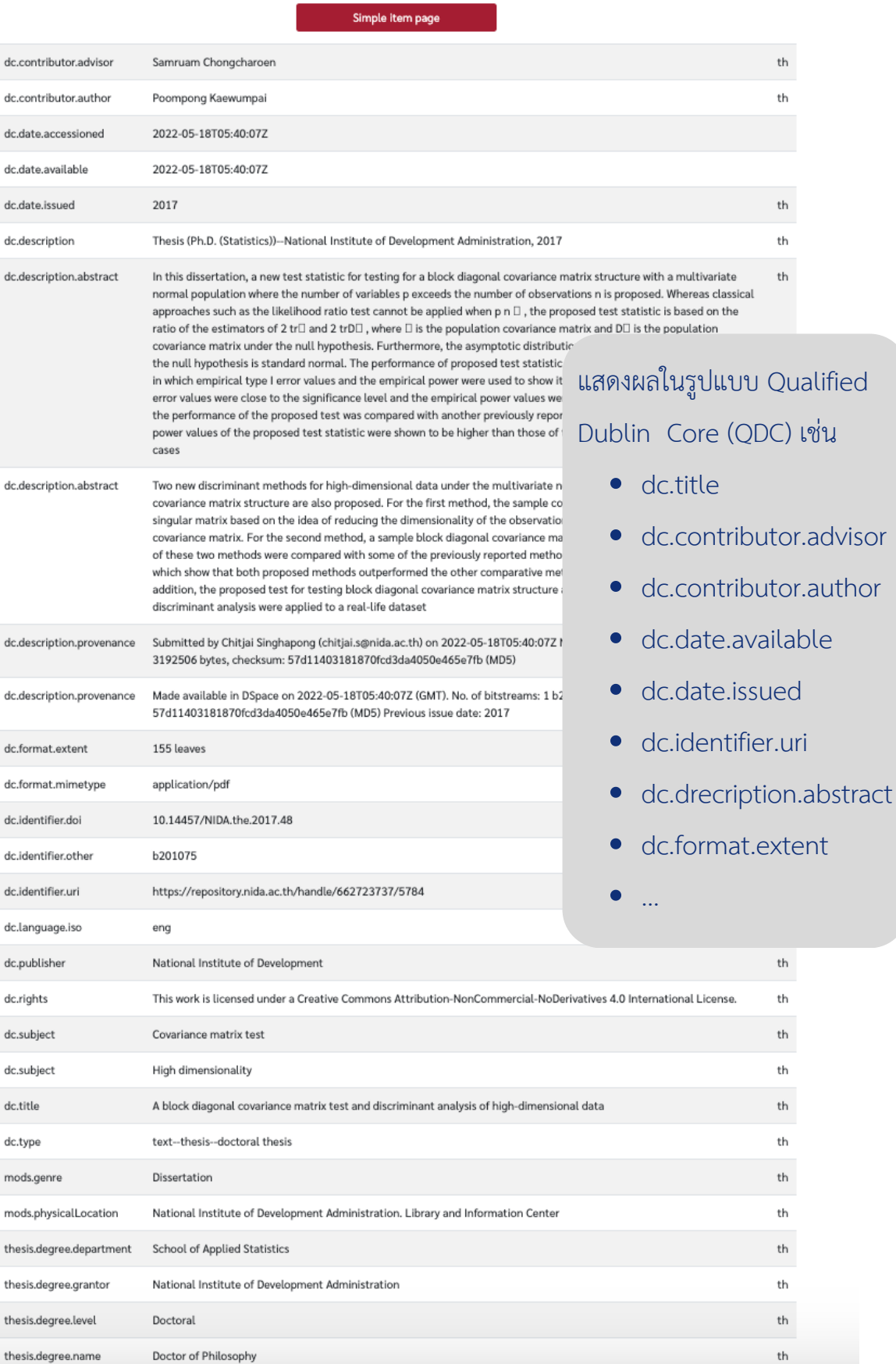

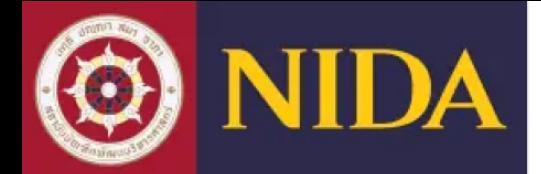

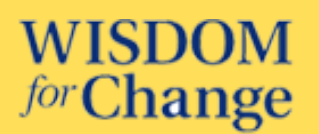

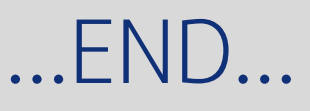